#### МИНИСТЕРСТВО ОБРАЗОВАНИЯ И НАУКИ РОССИЙСКОЙ ФЕДЕРАЦИИ **ФЕДЕРАЛЬНОЕ ГОСУДАРСТВЕННОЕ АВТОНОМНОЕ ОБРАЗОВАТЕЛЬНОЕ УЧРЕЖДЕНИЕ ВЫСШЕГО ОБРАЗОВАНИЯ «СЕВАСТОПОЛЬСКИЙ ГОСУДАРСТВЕННЫЙ УНИВЕРСИТЕТ»**

Институт: Информационных технологий и управления в технических системах Кафедра: Информационных технологий и компьютерных систем Направление подготовки: 09.03.01 – Информатика и вычислительная техника

Тема ВКР бакалавра:

Система автоматизированного проектирования ландшафтного дизайна в 3Ds Max

Исполнитель ВКР бакалавра: ст. гр. ИВТ/б-41-о Рудоченко Сергей Андреевич

Руководитель ВКР бакалавра: доцент кафедры Информационных технологий и компьютерных систем

Скаковская Алла Николаевна

#### Постановка задачи

Создать систему автоматизированного проектирования ландшафтного дизайна современного жилого помещения с помощью 3Ds Max и соответствующий познавательный сайт для обучения начинающих пользователей. Исследовать возможности автоматизации создания реалистичных моделей и освещения. Для реализации поставленной задачи выполнить:

- ∙ аналитический обзор литературы;
- ∙ исследовать вопрос компьютерного моделирования ландшафтного дизайна жилого помещения с помощью 3Ds Max;
- создать архитектурный проект современного дома и прилегающей к нему территории;
- ∙ установить и настроить текстурирование и освещение объектов сцены;
- ∙ автоматизировать процесс освещения;
- ∙ изучить возможности программирования в среде PHP и JavaScript;
- ∙ создать обучающий сайт для изучения подходов к моделированию системы автоматизированного проектирования ландшафтного дизайна в 3Ds Max.
- Проектирование в среде 3Ds Max 2018;
- методы освещение и расстановки камер в  $3Ds$ Max;
- создание скриптов в 3Ds Max 2018;
- язык проектирования MaxScript;
- проектирования и размещение созданных скриптов на познавательном сайте;
- язык программирования сайта PHP, CSS, HTML, JavaScript.

### Экстерьер дома

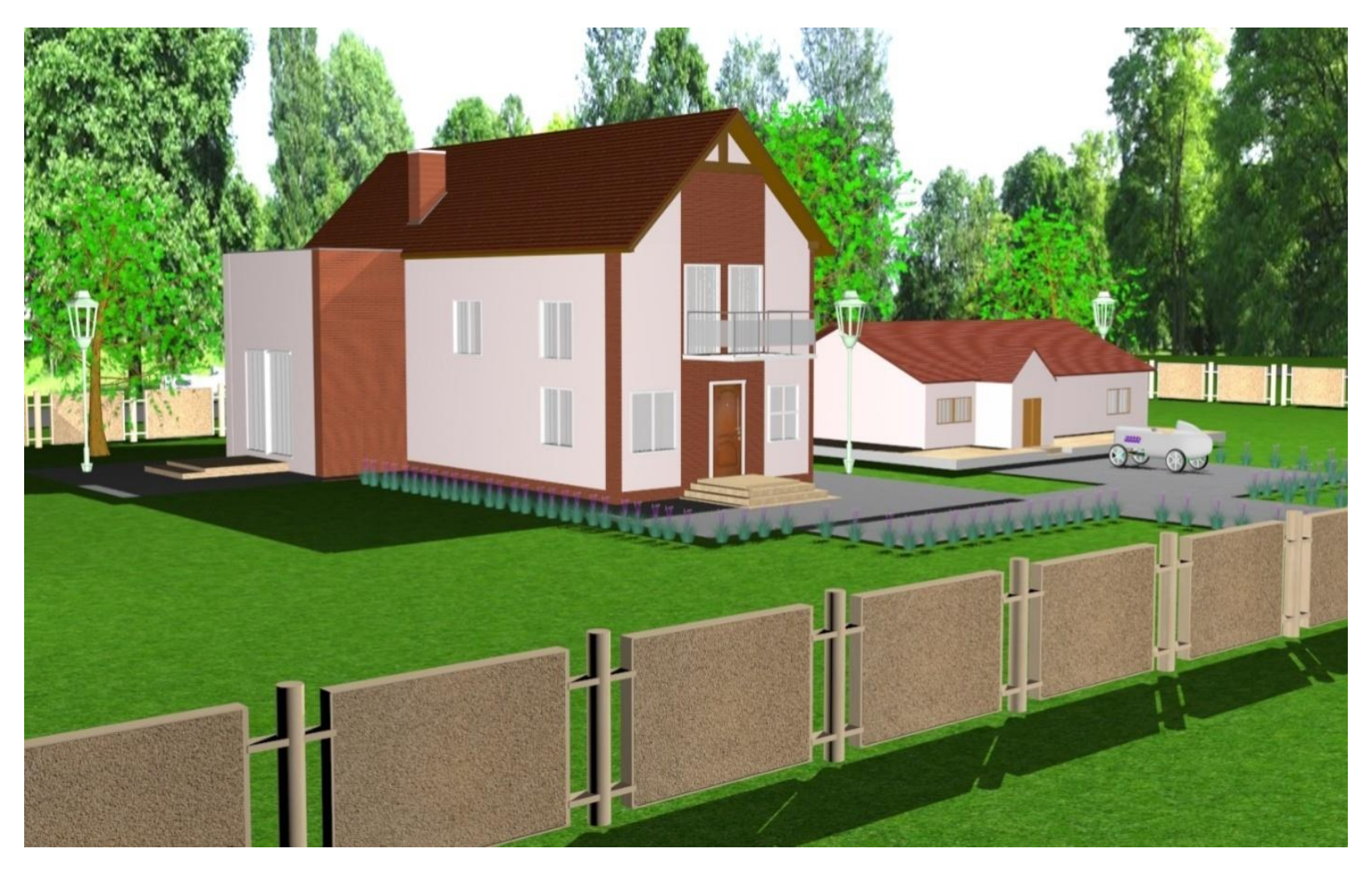

# Случайное смещение элементов сцены при перемещении источников света

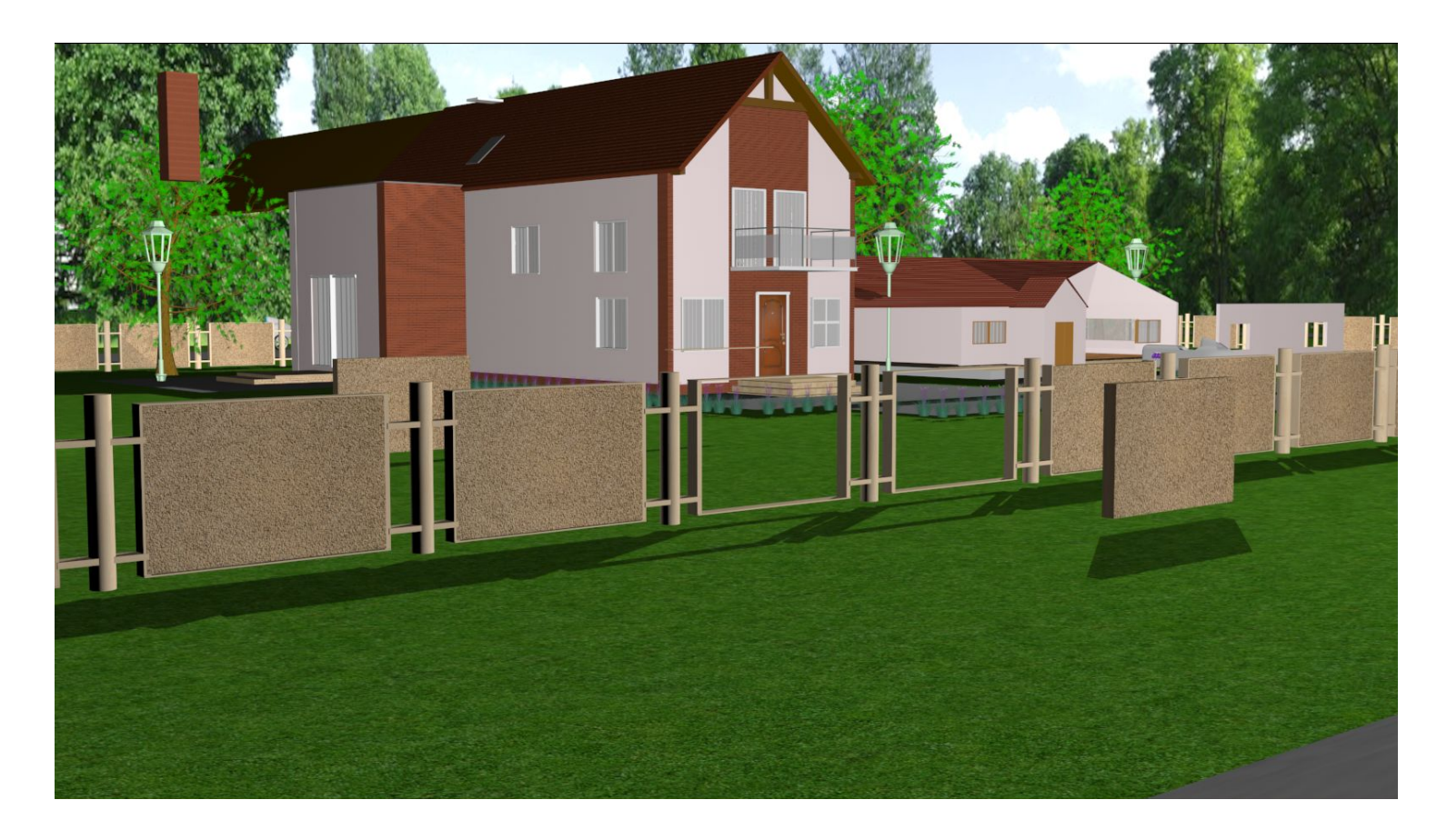

# Система автоматизации в 3Ds Max

При окончательном создание ландшафтного дизайна в 3Ds Max, применялся

мною созданный скрипт.

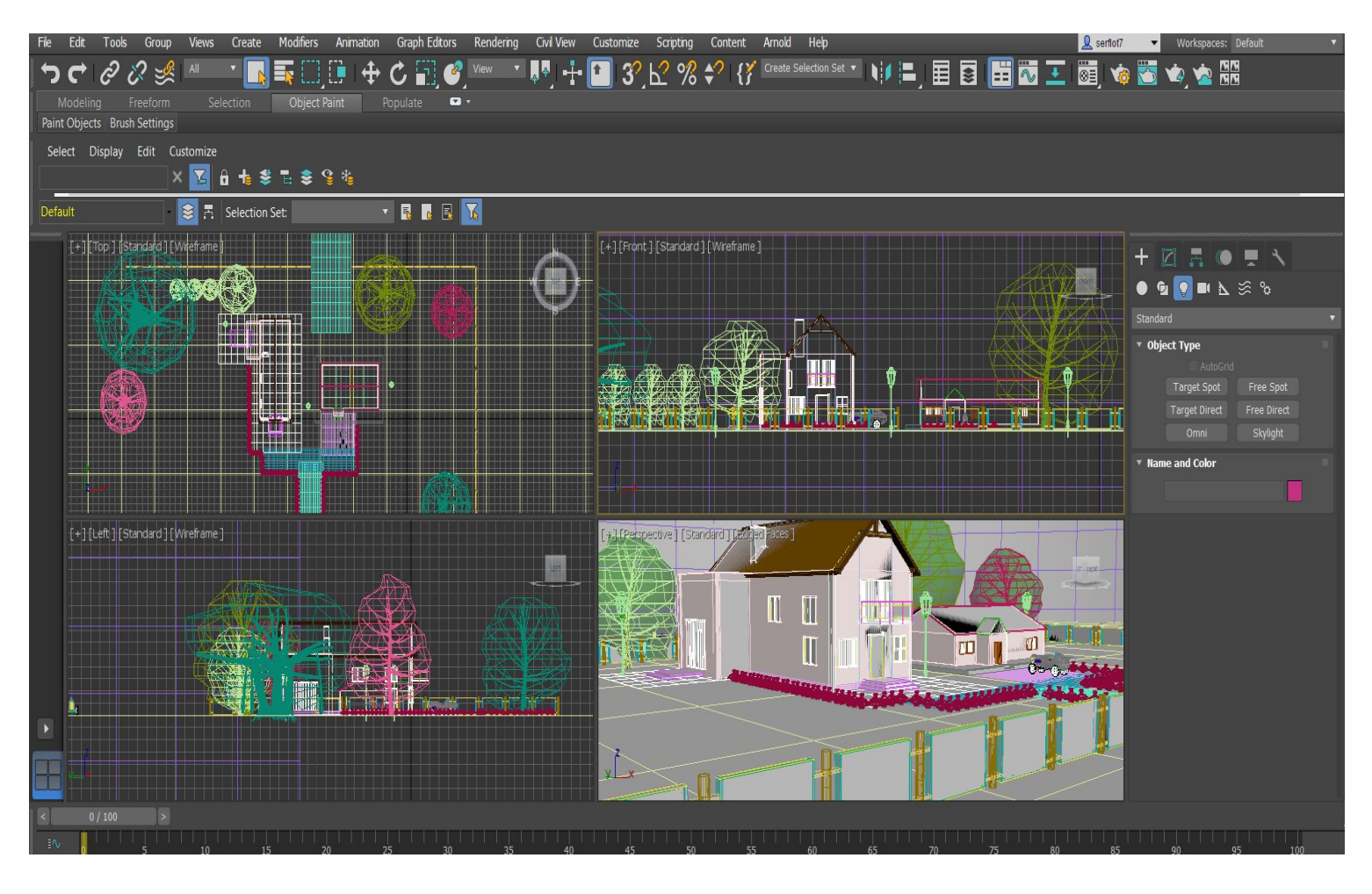

## Создание скрипта

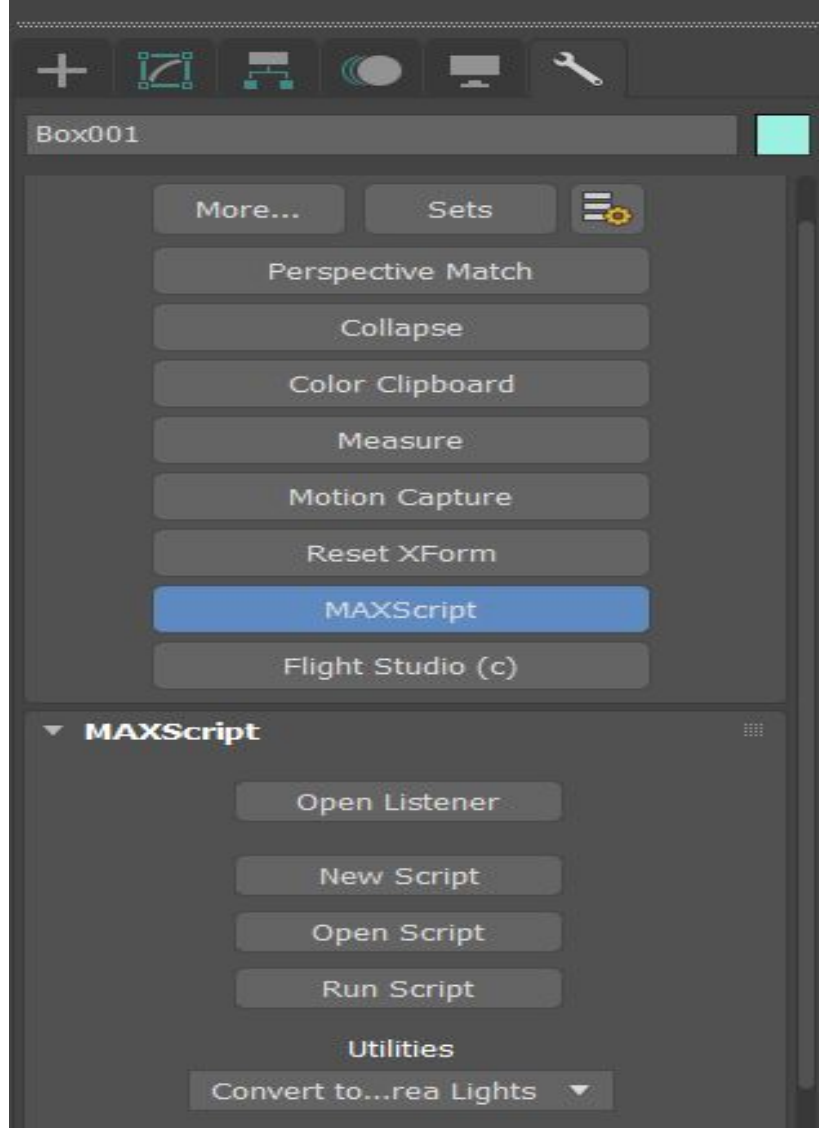

### Модель пользовательского интерфейса

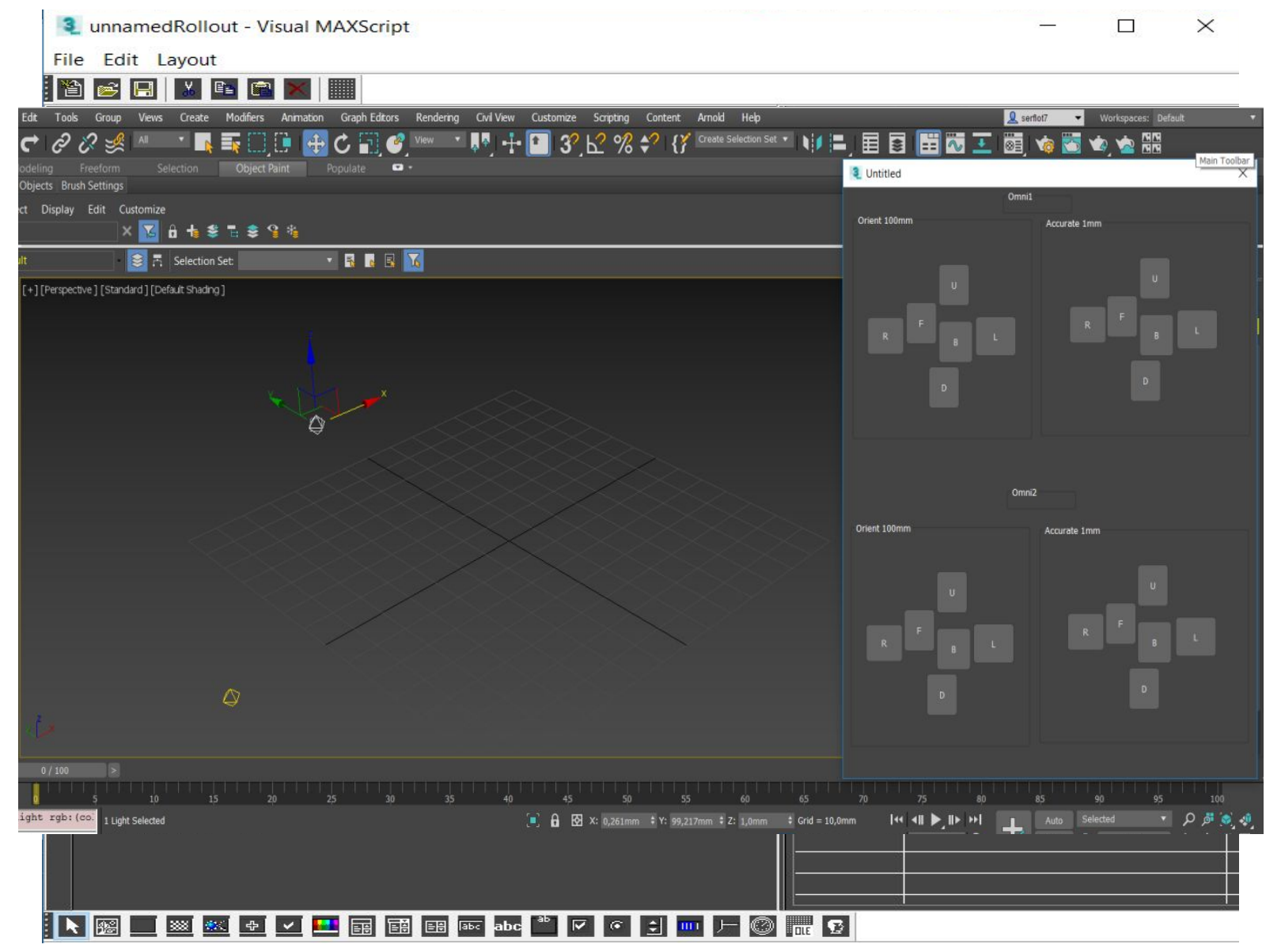

### Создание скрипта

#### omni1-2.ms:

rollout unnamedRollout "Untitled" width:496 height:633

( GroupBox 'gOrient' "Orient 100mm" pos:[11,29] width:215 height:241 align:#left button 'bN' "F" pos:[75,123] width:37 height:45 align:#left button 'bE' "L" pos:[158,138] width:49 height:42 align:#left button 'bw' "R" pos:[29,139] width:44 height:40 align:#left button 'bS' "B" pos:[114,143] width:41 height:45 align:#left GroupBox 'grp5' "Accurate 1mm" pos:[237,32] width:251 height:234 align:#left button 'bU' "U" pos:[114,82] width:37 height:45 align:#left button 'bD' "D" pos:[102,192] width:37 height:45 align:#left

. . .

. . .

```
on bN pressed do
( select $Omni001
   move $ [0,100,0])
on bE pressed do
( select $Omni001
   move $ [100,0,0]
```
on wD pressed do

select \$Omni002 move \$ [0,0,-1]

) createDialog unnamedRollout )

### Информация о скриптах на созданном сайте

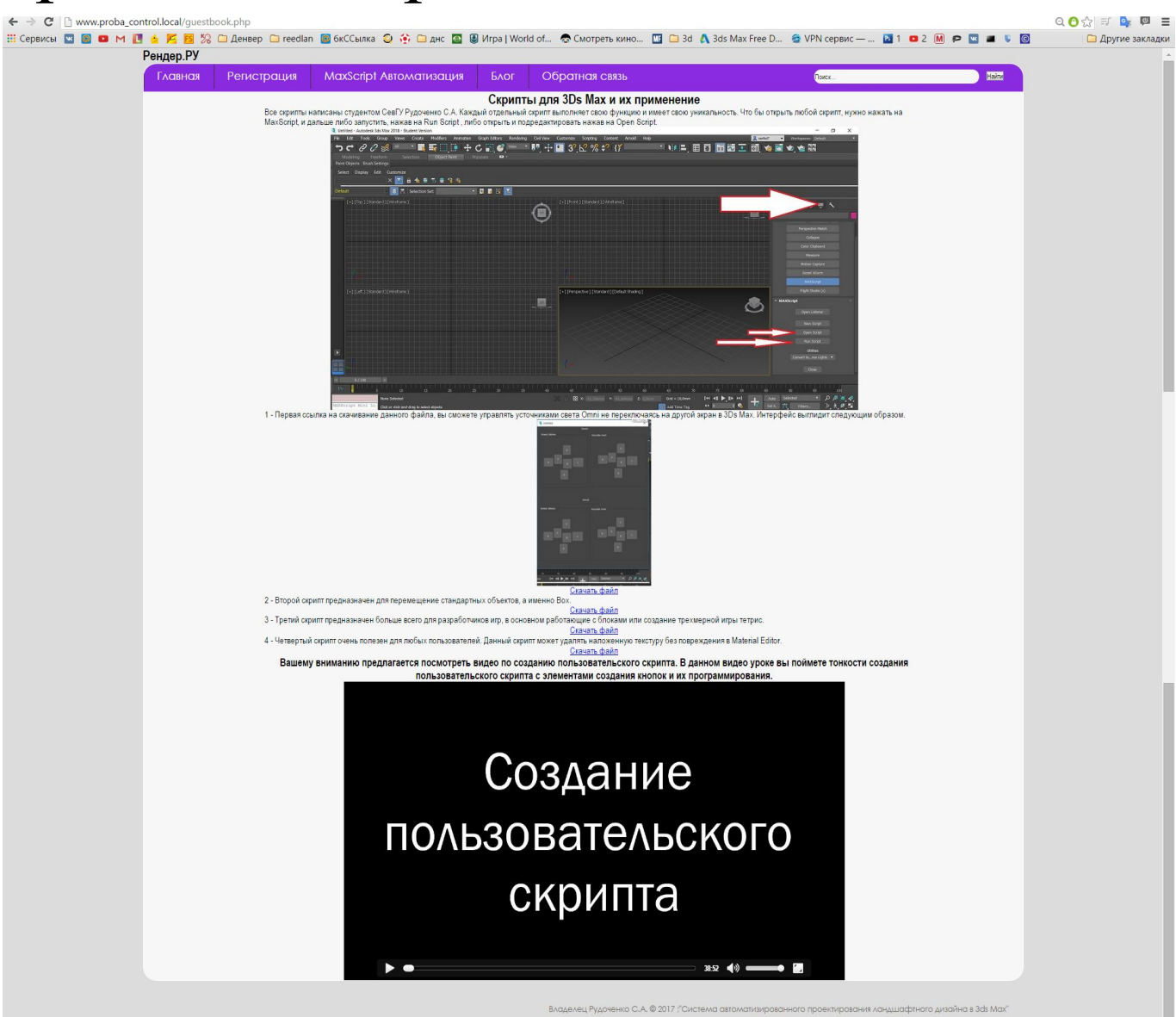

# Заключение

В работе создана система автоматизированного проектирования ландшафтного дизайна помещения с помощью 3Ds Max и соответствующий познавательный сайт. Исследованы возможности автоматизации создания реалистичных моделей и освещения. Выполнена настройка текстурирования и освещения объектов сцены. В работе написан скрипт, позволяющий автоматизировать процесс освещения, и создан познавательный сайт, где размещены созданные скрипты и объекты с дальнейшем детальным описанием.

#### МИНИСТЕРСТВО ОБРАЗОВАНИЯ И НАУКИ РОССИЙСКОЙ ФЕДЕРАЦИИ **ФЕДЕРАЛЬНОЕ ГОСУДАРСТВЕННОЕ АВТОНОМНОЕ ОБРАЗОВАТЕЛЬНОЕ УЧРЕЖДЕНИЕ ВЫСШЕГО ОБРАЗОВАНИЯ «СЕВАСТОПОЛЬСКИЙ ГОСУДАРСТВЕННЫЙ УНИВЕРСИТЕТ»**

Институт: Информационных технологий и управления в технических системах Кафедра: Информационных технологий и компьютерных систем Направление подготовки: 09.03.01 – Информатика и вычислительная техника

Тема ВКР бакалавра:

Система автоматизированного проектирования ландшафтного дизайна в 3Ds Max

Исполнитель ВКР бакалавра: ст. гр. ИВТ/б-41-о Рудоченко Сергей Андреевич

Руководитель ВКР бакалавра: доцент кафедры Информационных технологий и компьютерных систем

Скаковская Алла Николаевна